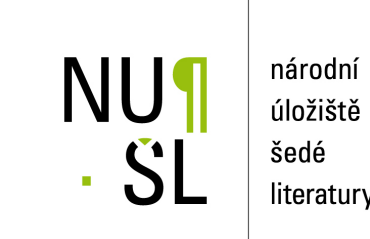

úložiště literatury

**Technicke´ reˇ sen´ı mapov ´ych sluˇzeb Port ˇ alu ve ´ rejn ˇ e spr ´ avy ´**

Kvapil, Jiří 2006 Dostupný z <http://www.nusl.cz/ntk/nusl-375622>

Dílo je chráněno podle autorského zákona č. 121/2000 Sb. Licence Creative Commons Uvedte původ 4.0

Tento dokument byl stažen z Národního úložiště šedé literatury (NUŠL). Datum stažení: 27.04.2024

Další dokumenty můžete najít prostřednictvím vyhledávacího rozhraní [nusl.cz](http://www.nusl.cz) .

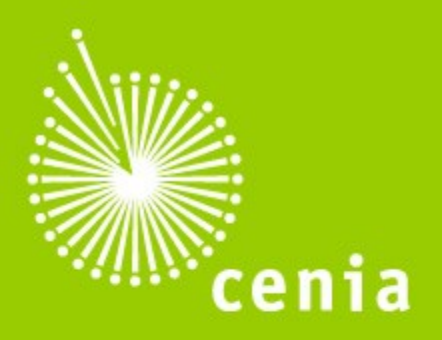

ČESKÁ INFORMAČNÍ **AGENTURA** ŽIVOTNÍHO PROSTŘEDÍ

## Technické řešení Mapových služeb Portálu veřejné správy

Jiří Kvapil

www.cenia.cz

[http://geoportal.cenia.cz](http://geoportal.cenia.cz/)

- Unixové operační systémy
	- Linux
	- AIX
- Postaveno na řešení ESRI a Oracle
	- ArcIMS mapový server
	- ArcSDE prostorová databáze
	- Databáze Oracle

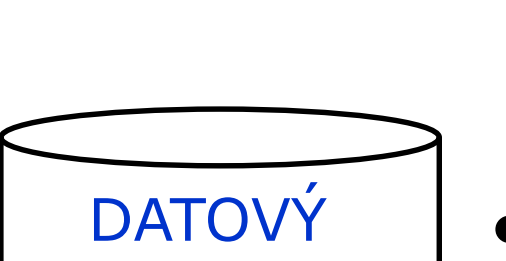

**SKLAD** 

• uložení většiny zdrojových dat

### Technické řešení Mapových služeb Portálu veřejné správy

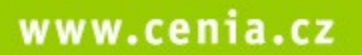

SCHÉMA

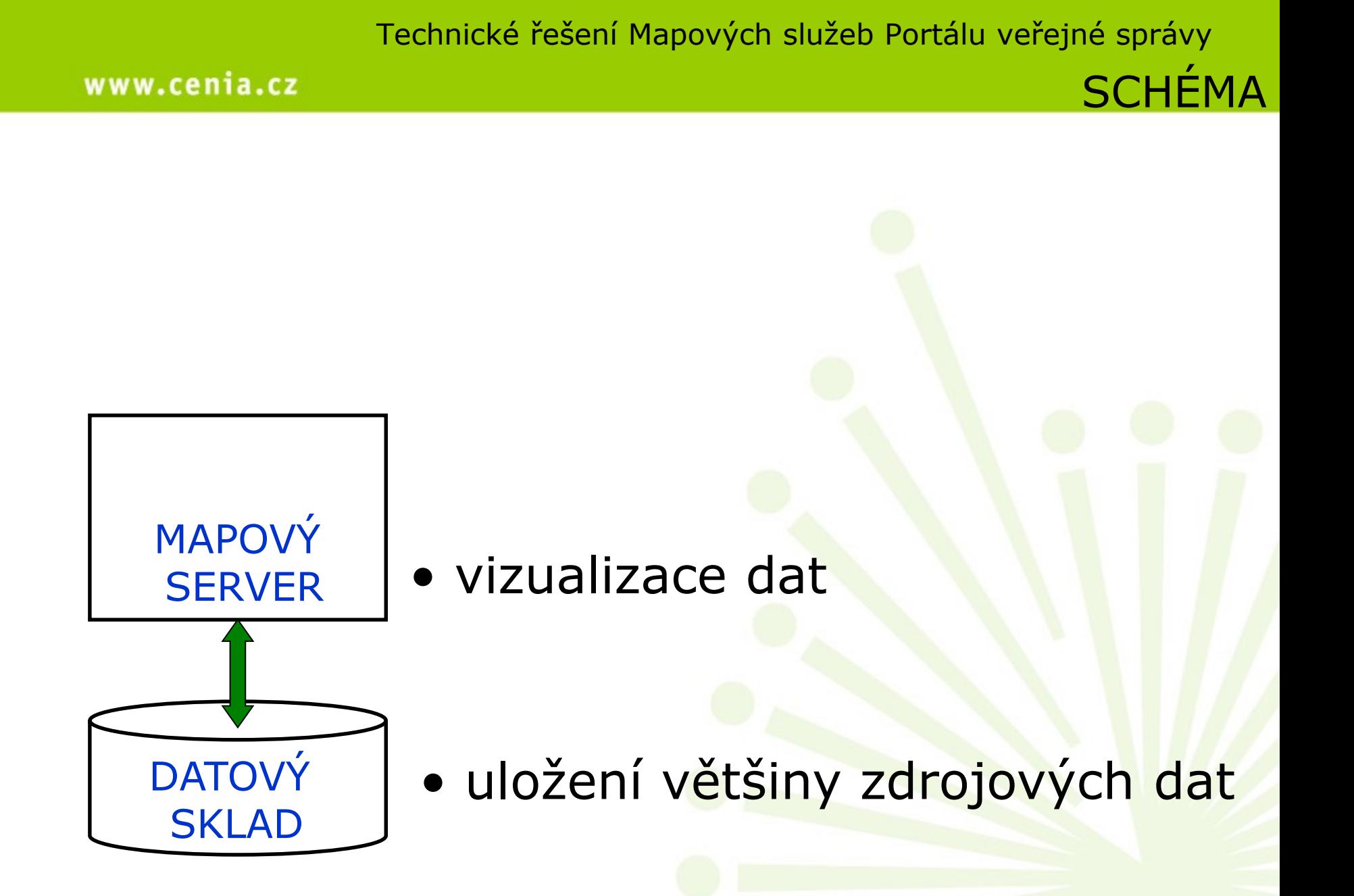

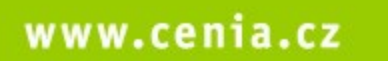

**DATOVÝ** 

MAPOVÝ

MAPMAKER

**SERVER** 

**SKLAD** 

Technické řešení Mapových služeb Portálu veřejné správy

SCHÉMA

- tvorba výsledných map
- vizualizace dat

• uložení většiny zdrojových dat

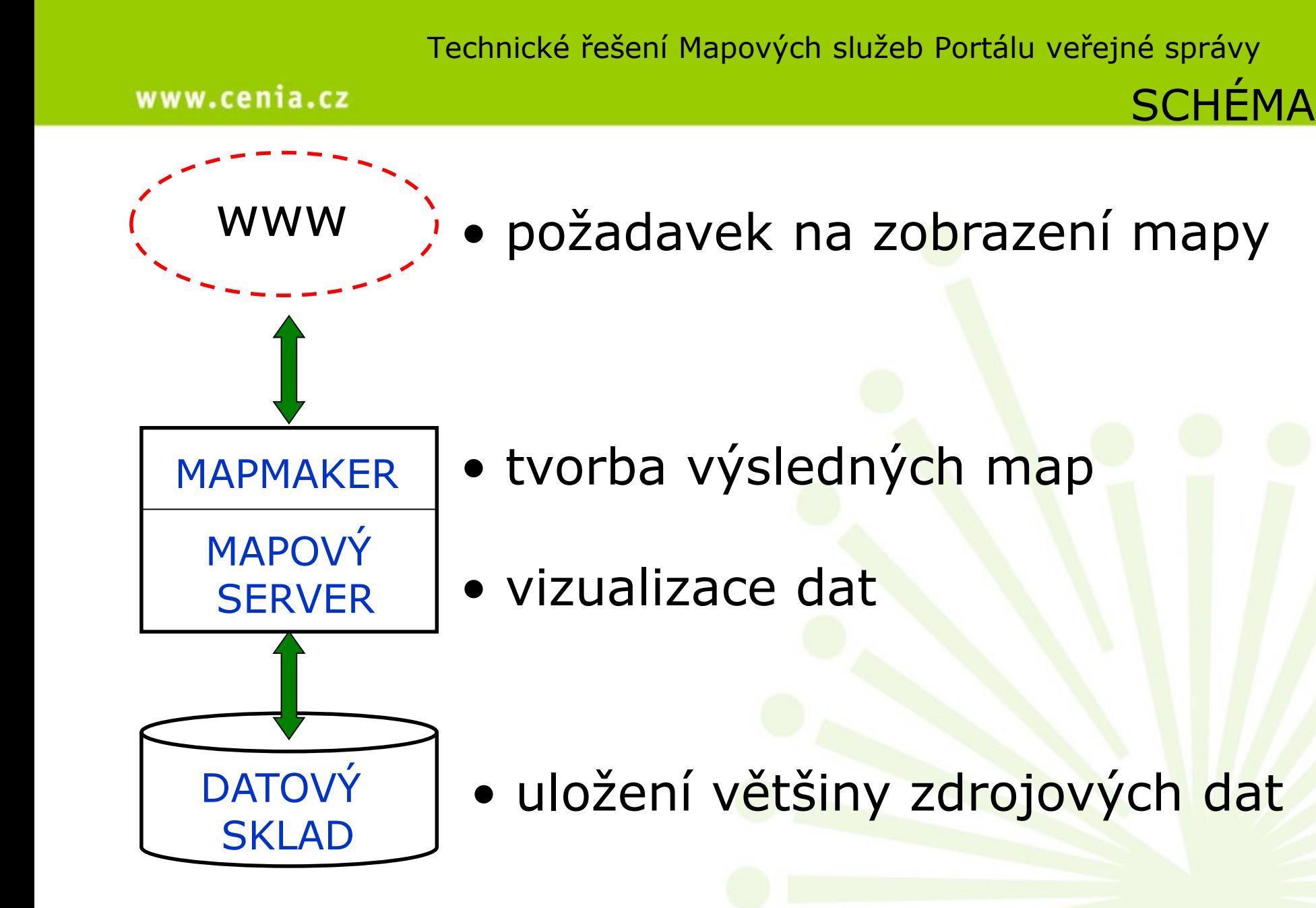

#### www.cenia.cz

Technické řešení Mapových služeb Portálu veřejné správy DATOVÝ SKLAD

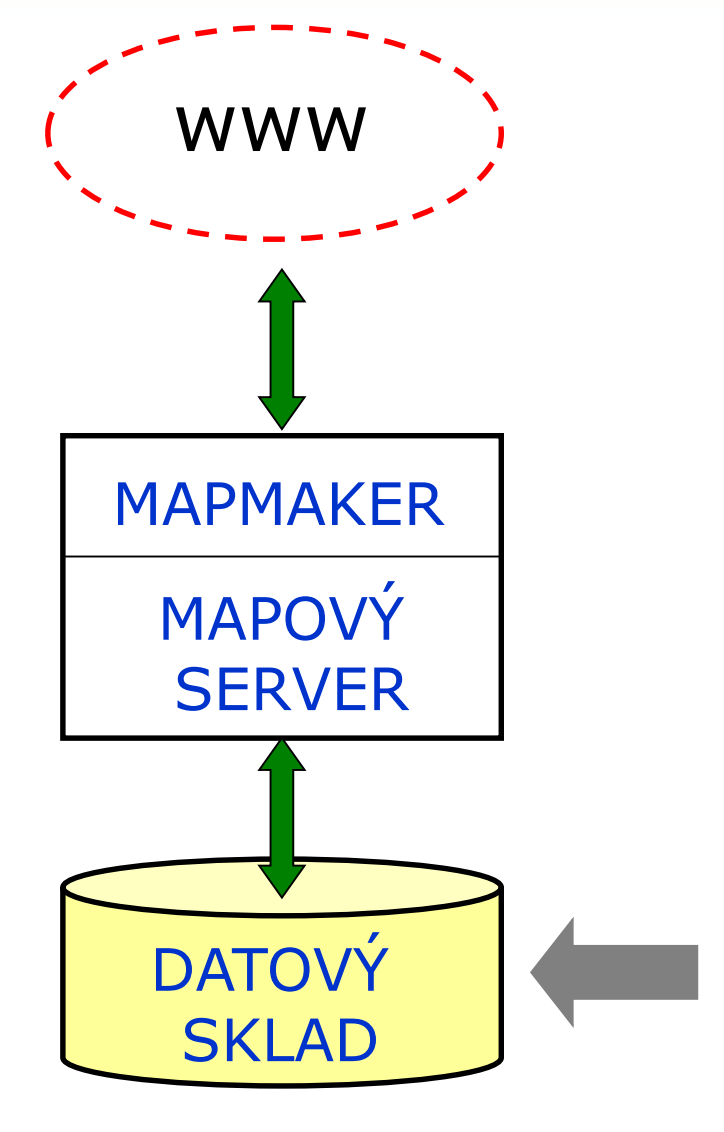

Uložení objemných dat

• rastrová data  $\triangleright$  ortofotomapy základní mapy

Uložení dat náročných na diskové operace

- vektorová data  $\triangleright$  DMU 25
	- hranice územních celků

#### www.cenia.cz

## Technické řešení Mapových služeb Portálu veřejné správy MAPOVÝ SERVER

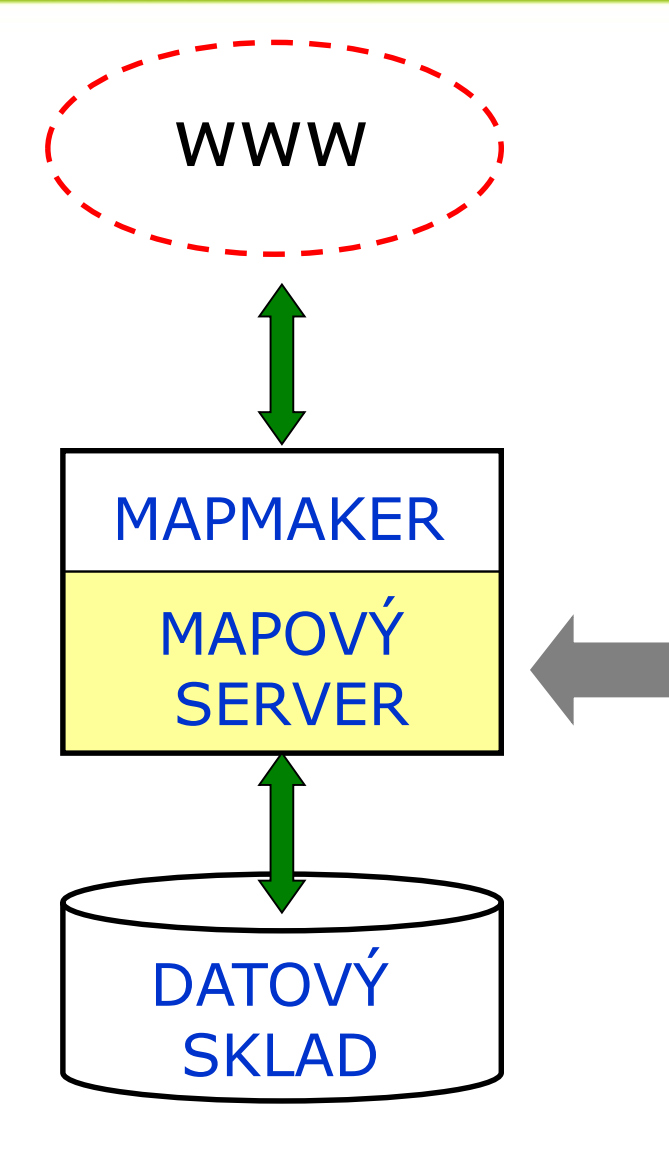

- klíčový prvek mapových služeb
- sestavování mapových vrstev ze zdrojových dat podle zadaných parametrů
- příprava mapových výřezů
- poskytování atributových dat
- tvorba mapové legendy

### Technické řešení Mapových služeb Portálu veřejné správy

#### www.cenia.cz

MAPMAKER

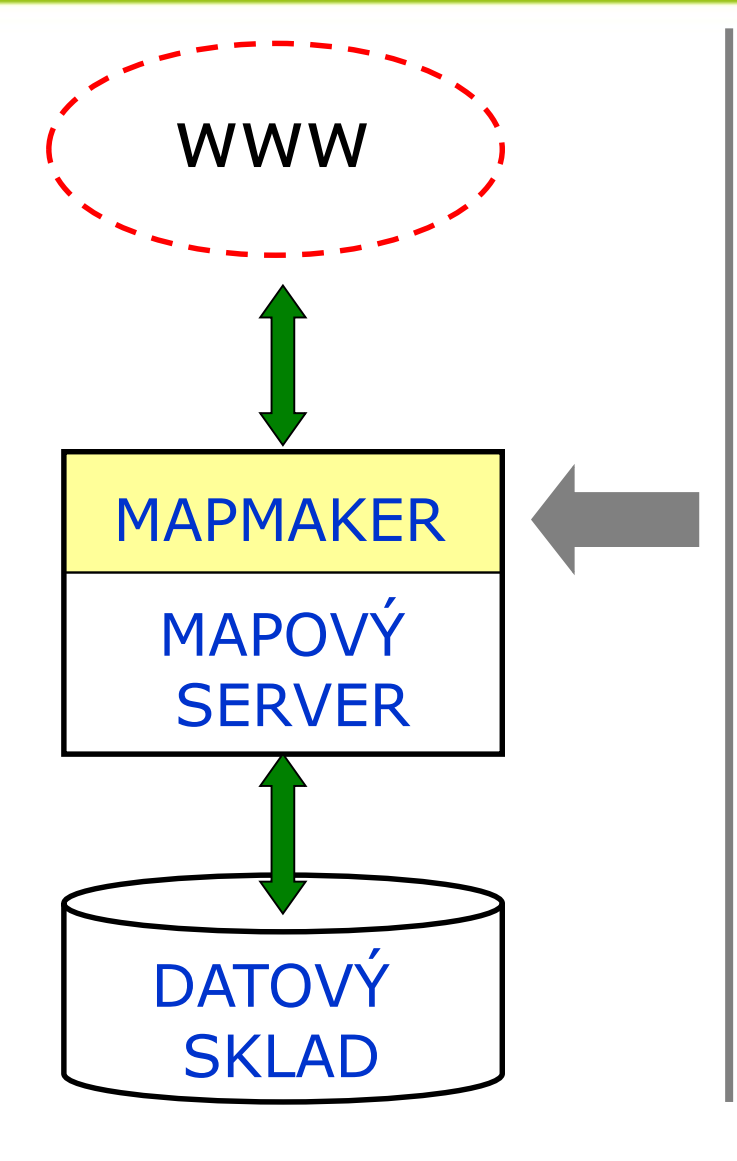

- aplikační nadstavba
- uživatelské rozhraní
- vyhledávání míst a území
- tvorba mapových úloh z mnoha mapových služeb (i externích)
- skládání mapových vrstev do výsledného mapového obrazu
- zobrazování metadat

Technické řešení Mapových služeb Portálu veřejné správy

#### www.cenia.cz

MAPMAKER

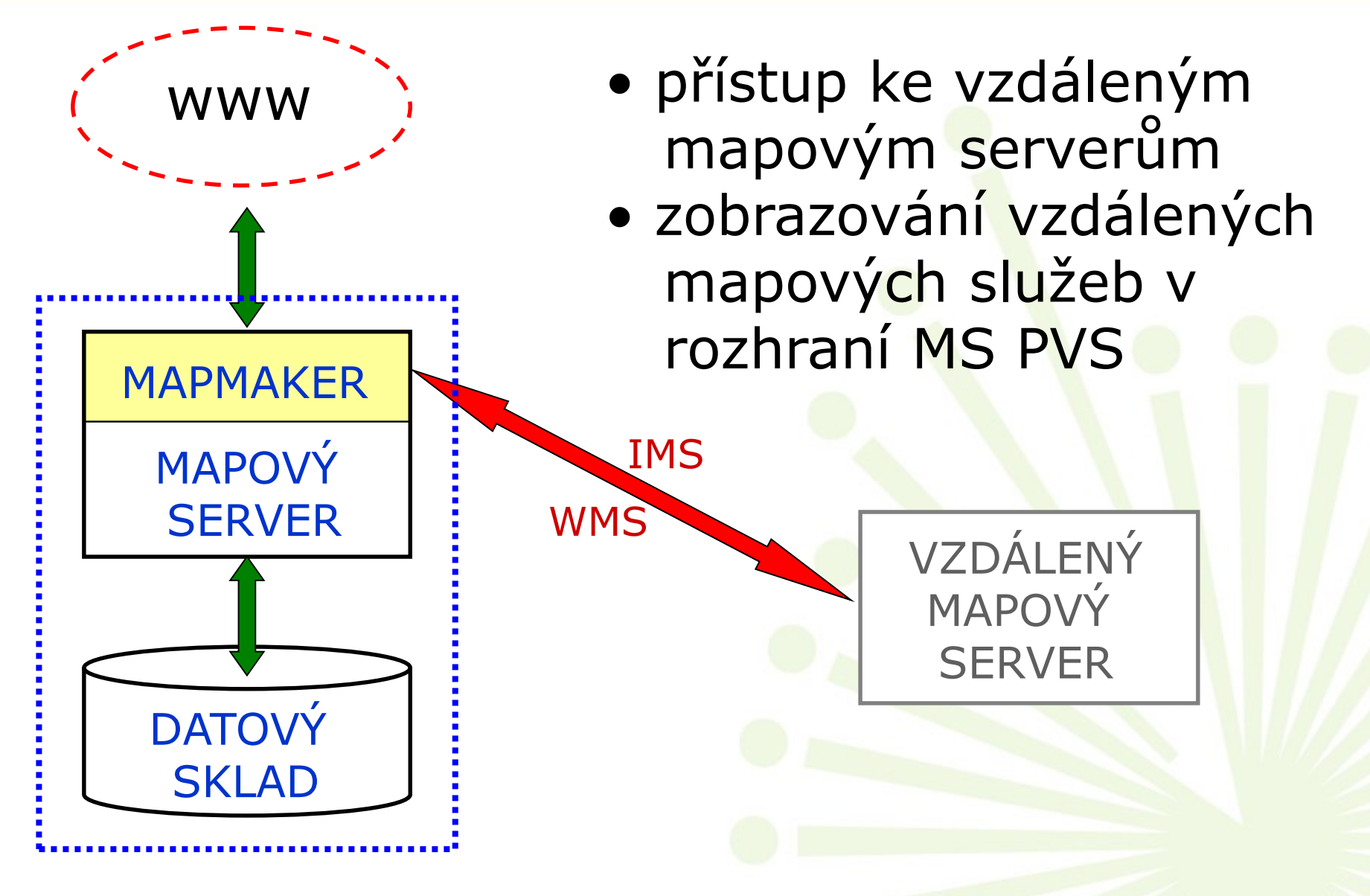

Technické řešení Mapových služeb Portálu veřejné správy

#### www.cenia.cz

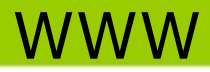

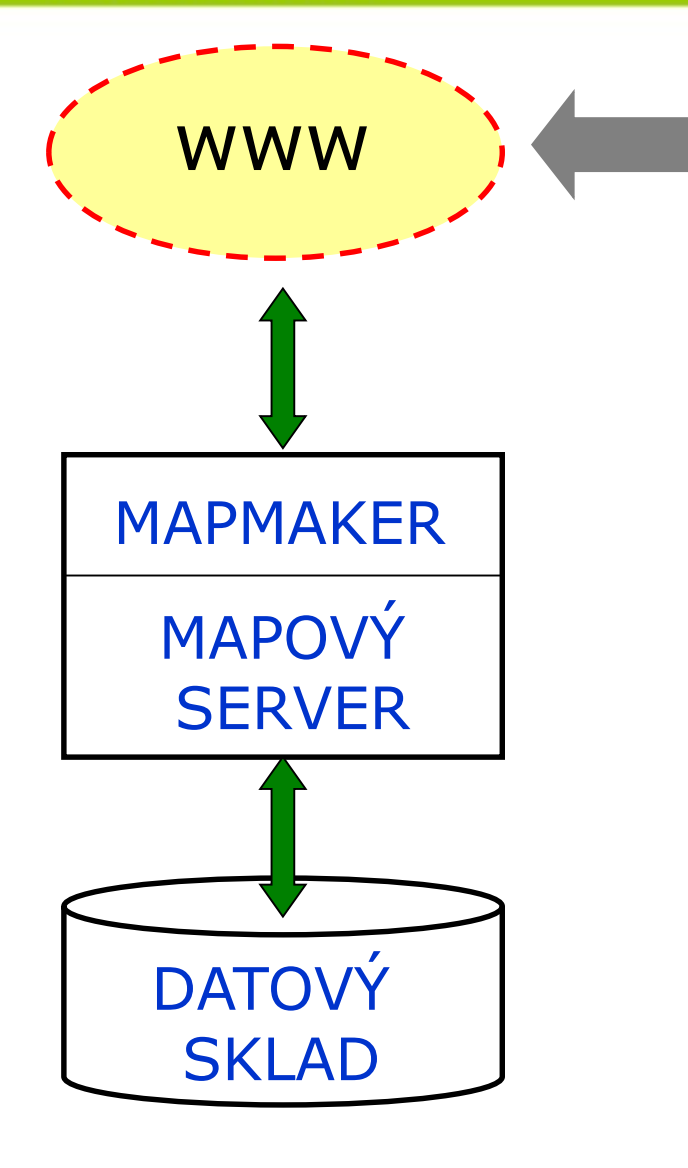

# přístup k MS PVS

- přes webový prohlížeč
	- rozhraní Mapmakeru
- přes IMS službu
	- **\*** "tlustí klienti"
	- především ArcMap
- požadavky WMS
	- jednoduchý přístup k datům (pro aplikace)
	- možnost přebírání služeb dalšími mapovými servery

### Technické řešení Mapových služeb Portálu veřejné správy WEBOVÝ PROHLÍŽEČ

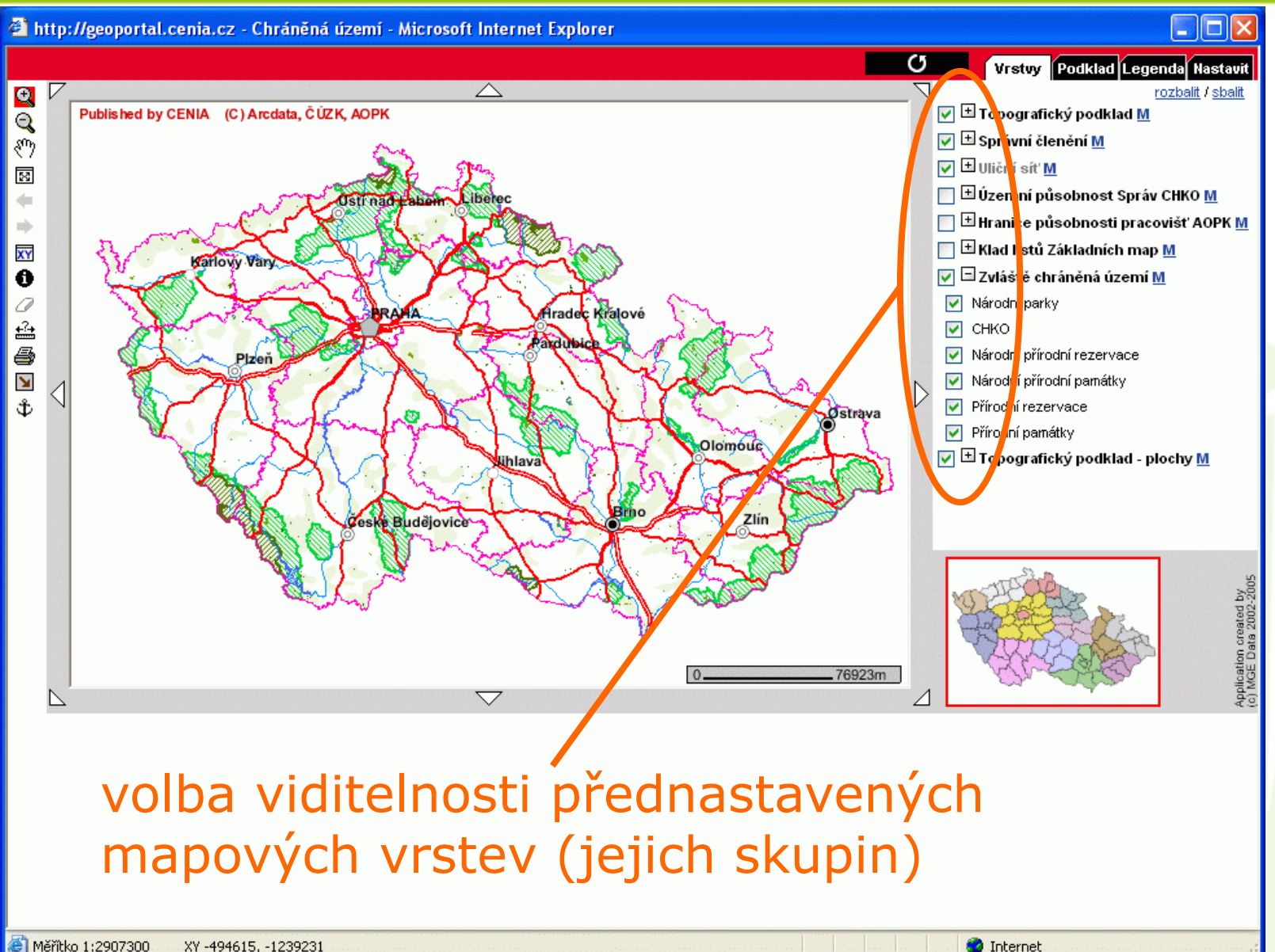

www.cenia.cz

#### Technické řešení Mapových služeb Portálu veřejné správy www.cenia.cz IMS připojení - ArcMap \* Hradecko.mxd - ArcMap - ArcInfo libovolná kombinace mapových File Edit View Insert Selection Tools Window Help  $\bigoplus$  1:574 513 全 电自义  $\Omega$   $\Omega$ služeb dle potřeby uživateleTask: Create New Feature Editor • • • **ayers** Ø ceu\_sez Teplics nad Metují Lomnice nad Popelko Ė⊢⊟ Obiektv **\*Laginov Broumov** Hostiriné<br>D Nová <sub>r</sub>aka 白-⊠ Zateze Police nad Metuj Upice  $\sum_{\substack{\mathbf{J} \in \mathbf{M} \\ \mathbf{I} \subseteq \mathbf{I}}}$ Ė⊢□ Stavbv Ang Pagas Duår Kráľové nad Labem  $\mathrel{\models}\mathrel{\Box} \mathrel{\mathsf{P} \mathsf{arce}}$ lv TČeská Skalice<br>TČeská Skalice **Alprice** 白一 Kontaminova<mark>h</mark>e vody Kopiding **Larome** ≐⊢⊟ ∪zemi Nové Měst häd Metují 罓 Spirrice Ė⊢□ Skladky Nový Bydžov **Dobrušk** п Městec **Králové** Ė⊢□ Sanace  $\overline{\phantom{0}}$ ∾ Hradec Králove Ė⊢⊟ Rizika Mumec nad Gidlinou Třebechovice przedsebem  $\mathbf \Xi$ 白一 Kontaminovane zeminy Týniště nagorila Rychnov nad Kněžnou AA ☑ ceu\_sprava\_c<mark>u</mark>u **Cook Agent 6 19 April** 罓 ceu arccr ad hin Lázně Bohdaneč Kotin ☑ ceu chopav Chyalatice Přelouč Holice **Parqubice** ├Ø Chraner e oblasti prirozene akumulace vod ا ه (م Zamberk Kutná Hora *<u>Ehocen</u>* Herrianuy Městec Chrudim ات Čáslav<br>**Cá** Ústí nad Orlin **Wisoke My o**  $\rightarrow$ Display Source Selection  $0001$ Drawing ▼ ▶ ① 型 □ ▼ A ▼ 区 | O Arial  $\blacktriangledown$  10  $\blacktriangledown$  B  $I$  U  $A \circ$ - -

-639003.52 -1004849.91 Meter

www.cenia.cz

WMS požadavky

- standardizovaný přístup k prostorově lokalizovaným datům
	- $\triangleright$  plná podpora specifikace WMS 1.1.1
	- široké možnosti dalšího využití MS PVS
- přístup tlustých klientů
	- aplikace nepodporující IMS služby
- · podpora více souřadnicových systémů
	- S-JTSK, S-42, UTM,…
	- možnost přebírání WMS služeb zahraničními mapovými servery

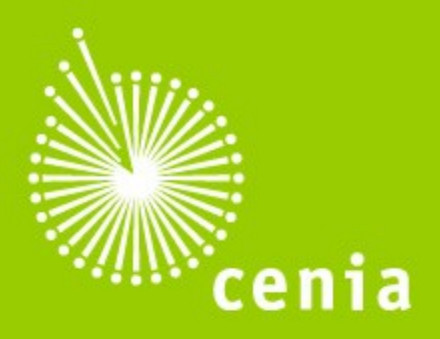

ČESKÁ INFORMAČNÍ **AGENTURA** ŽIVOTNÍHO PROSTŘEDÍ

Děkuji za pozornost

jiri.kvapil@cenia.czwww.cenia.cz